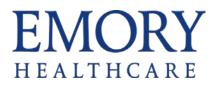

## **Research Study Timelines**

When you enroll a patient in a study with a defined billing protocol, you can generate that patient's timeline. A patient's study timeline includes the date ranges when each set of charges is expected to occur. Timelines help the system determine where to route charges. These charges generally correspond to specific study visits or a related group of study visits. Protocols are built in OnCore and pushed to Epic.

## Apply a Timeline

1. Click Research Studies then search for and select your patient.

| Epic -                              | 🔎 Submit PRD Issue | Research Studies | Appts 🖓 Study Mainter | nance 🛛 🔎 My Reports | s 📊 SlicerDicer 👌 | Patient Station |
|-------------------------------------|--------------------|------------------|-----------------------|----------------------|-------------------|-----------------|
|                                     | ii 🖓               |                  |                       |                      |                   |                 |
| Research Coordinator - My Studies - |                    |                  |                       |                      |                   |                 |

2. Click on the title of the study.

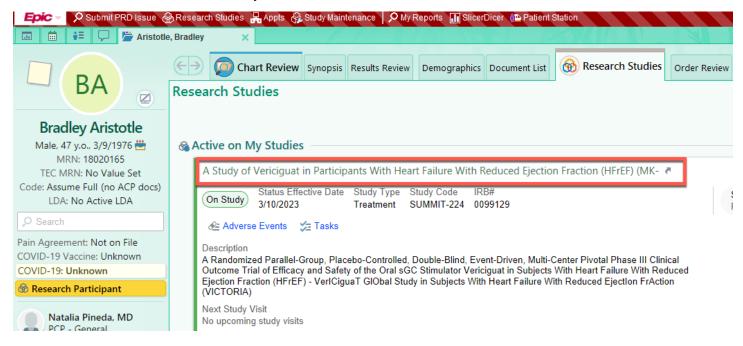

## EMORY HEALTHCARE

3. Click **Create a Timeline** in the Study Calendar section.

|                                                                                                    | Chart Review                                                   | Synopsis | Results Review | Demographics | Document List                     | 🛞 Research Studies                                                                                                    | Order Review    |              |
|----------------------------------------------------------------------------------------------------|----------------------------------------------------------------|----------|----------------|--------------|-----------------------------------|----------------------------------------------------------------------------------------------------|-----------------|--------------|
| Resea                                                                                                | rch Studies                                                    |          |                |              |                                   |                                                                                                    |                 |              |
| 5 ⊻                                                                                                  | ew Study List                                                  |          |                |              |                                   |                                                                                                    |                 |              |
| A Study of Vericiguat in Participants With Heart Failure With Reduced Ejection Fraction (HFrEF) (MK- |                                                                |          |                |              |                                   |                                                                                                    |                 |              |
| Sta                                                                                                  | Participant Details<br>itus Status Effectiv<br>Study 3/10/2023 | ve Date  |                |              |                                   |                                                                                                    | Additional Info | Past Updates |
| Ac                                                                                                   | tive Start Date Active                                         | End Date |                |              |                                   |                                                                                                    |                 |              |
|                                                                                                    | Study Calendar                                                 |          |                |              |                                   |                                                                                                    |                 |              |
|                                                                                                    |                                                                |          |                |              | S<br>No study visit               | ts the second second se |                 | P            |
|                                                                                                    |                                                                |          |                |              | <ul> <li>Create a Time</li> </ul> |                                                                                                    | * ¶. (          |              |

4. If there is only one billing calendar for the study, it will appear automatically. Select the protocol for the study then click **Accept**.

| ID | Protocol O | rder |
|----|------------|------|
| 56 | 0          |      |
|    |            |      |

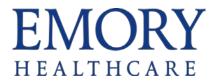

5. Enter the date for the first/baseline visit and hit enter. **Select Set Subsequent Dates** in the pop-up if you want Epic to automatically enter the visit dates based on the protocol timeline expected dates. After all dates are filled out click **Accept**.

| Edi | t Summit-224 (Ver. 4 of 4)                                                                                                    |                            |             |                | ×              |
|-----|----------------------------------------------------------------------------------------------------|----------------------------|-------------|----------------|----------------|
|     | Day                                                                                                    | Expected                   | Tolera      | nce            |                |
|     | IDL test (Length in days: 24)                                                                                                    |                            |             |                |                |
|     | Baseline                                                                                                    | (-0/+6)                    | 3/16/2      | 023 💼 to       | <b>A</b> 🛱     |
|     | Visit 2                                                                                                    | <del></del> (-6/+7)        |             | 🛕 📋 to         |                |
|     | Participant Study Calendar                                                                                                    |                            | ×           |                |                |
|     | ? Would you like to set subsequent of the set subsequent of the | dates based upon the study | y protocol? | <u>A</u> ccept | <u>C</u> ancel |
|     | 🛱 Set Subsequer                                                                                                    | nt Dates 🖡 Only Set Cu     | rrent Date  |                |                |

6. The Study Calendar reflects if a timeline has been applied. Click Timelines to view

| E  | Chart Review Synopsis R                                             | esults Review De | mographics | Document List                                      | Research Studies       | Order Review         |              |
|----|---------------------------------------------------------------------|------------------|------------|----------------------------------------------------|------------------------|----------------------|--------------|
| Re | search Studies                                                      |                  |            |                                                    |                        |                      |              |
|    | <u>b</u> <u>V</u> iew Study List                                    |                  |            |                                                    |                        |                      |              |
| А  | Study of Vericiguat in Participa                                    | nts With Heart   | Failure W  | ith Reduced                                        | Ejection Fraction (HFr | EF) (MK-             |              |
|    | Participant Details Status Status Effective Date On Study 5/25/2022 |                  |            |                                                    |                        | Additional Info      | Past Updates |
|    | Active Start Date Active End Date 5/25/2022 —                       |                  |            |                                                    |                        |                      |              |
|    | Study Calendar 🗄 Timelines (1)                                      |                  |            |                                                    |                        |                      | Hide Past    |
|    | Study Visit                                                         | Date             | Encount    | ter Type D                                         | ept                    | Provider             |              |
|    | Past                                                                |                  |            |                                                    |                        |                      |              |
|    | Baseline (5/25/2022 to 5/31/2022)                                   | 5/27/2022        | A A        | New Patient<br>Appointment<br>Visit -<br>Completed | LIFTON B1 GASTRO       | Anand Sagar Jain, MD | : -          |
|    | Visit 2 (6/1/2022 to 6/14/2022)                                     | 6/7/2022         |            |                                                    |                        |                      |              |

Continued on next page.©2018-2021 Epic Systems Corporation. Confidential.

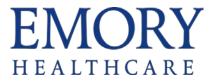

7. Edit, View, or Delete the protocol. Click Create a Timeline to add an additional timeline, if applicable to the study.

| Timelines                     | ×                   |
|-------------------------------|---------------------|
| Name Summit-224 (Ver. 4 of 4) | Actions             |
|                               | ♣ Create a Timeline |
|                               | <u> </u>            |